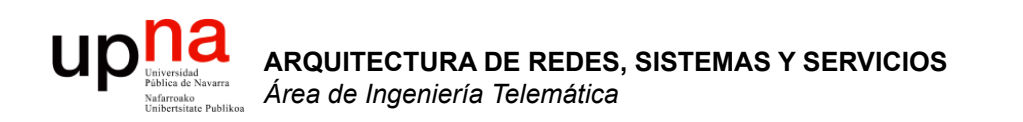

### Arquitecturas

Area de Ingeniería Telemática http://www.tlm.unavarra.es

Arquitectura de Redes, Sistemas y Servicios Grado en Ingeniería en Tecnologías de Telecomunicación, 2°

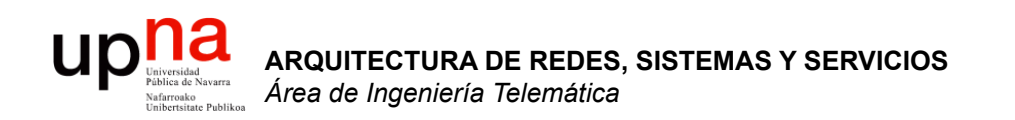

## Conmutación: circuitos y paquetes

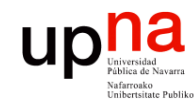

**CTURA DE REDES<br>S Y SERVICIOS** 

írea de Ingeniería Telemática

## Núcleo de la red

- Interconexión de conmutadores
- ¿Qué es *conmutar*?
	- Reenviar la información
	- De un nodo de conmutación a otro
	- De un nodo de conmutación al *end host*
- ¿Cómo se transfieren los datos por la red?
	- **Conmutación de circuitos**
	- **Conmutación de paquetes**

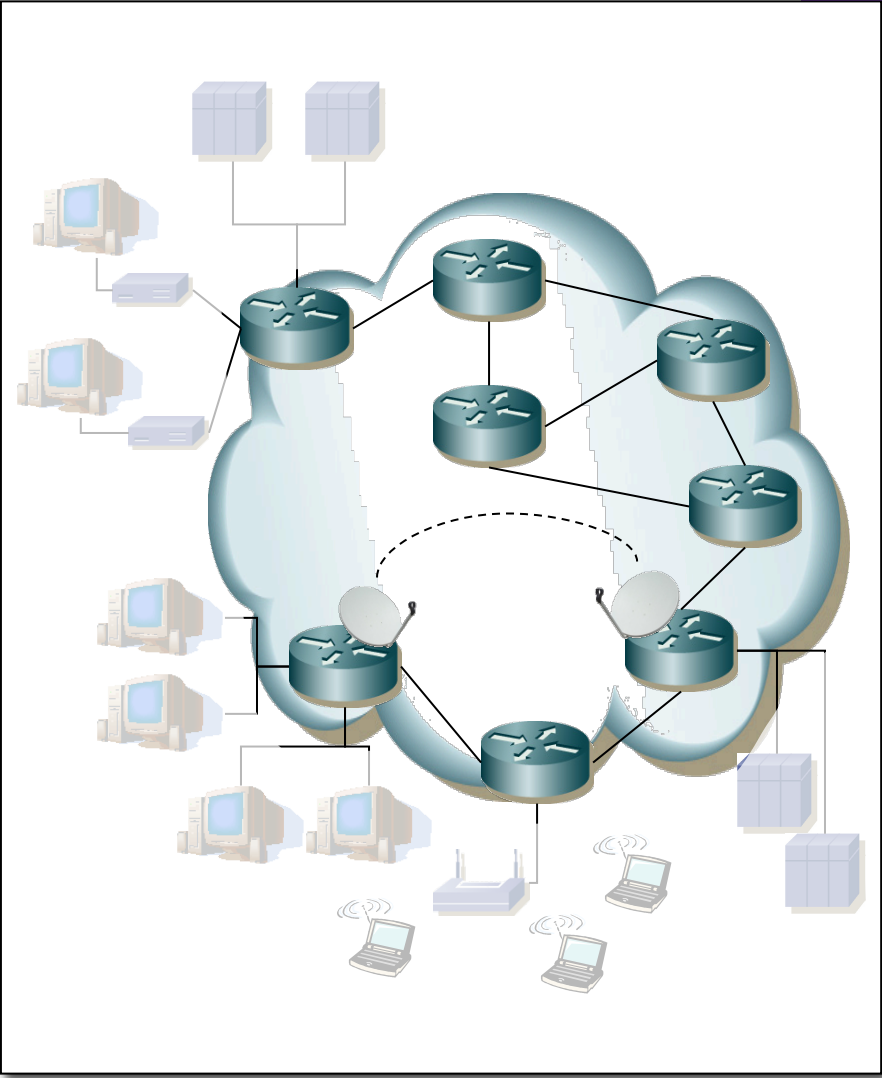

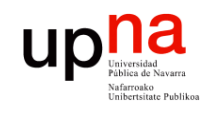

#### *Conmutación de circuitos*

- Tres fases: Establecimiento, Transferencia y Desconexión
- RTT en el establecimiento (…)
- Comunicación transparente (...)
- Reserva de recursos:
	- Recursos "extremo-a-extremo"
	- Ancho de banda, capacidad en los conmutadores
	- Recursos (camino) dedicados: no se comparten aunque no se usen
	- Garantías de calidad
- Ineficiente
	- Capacidad del canal dedicada durante la vida del "circuito"
	- Si no se envían datos la capacidad se desperdicia

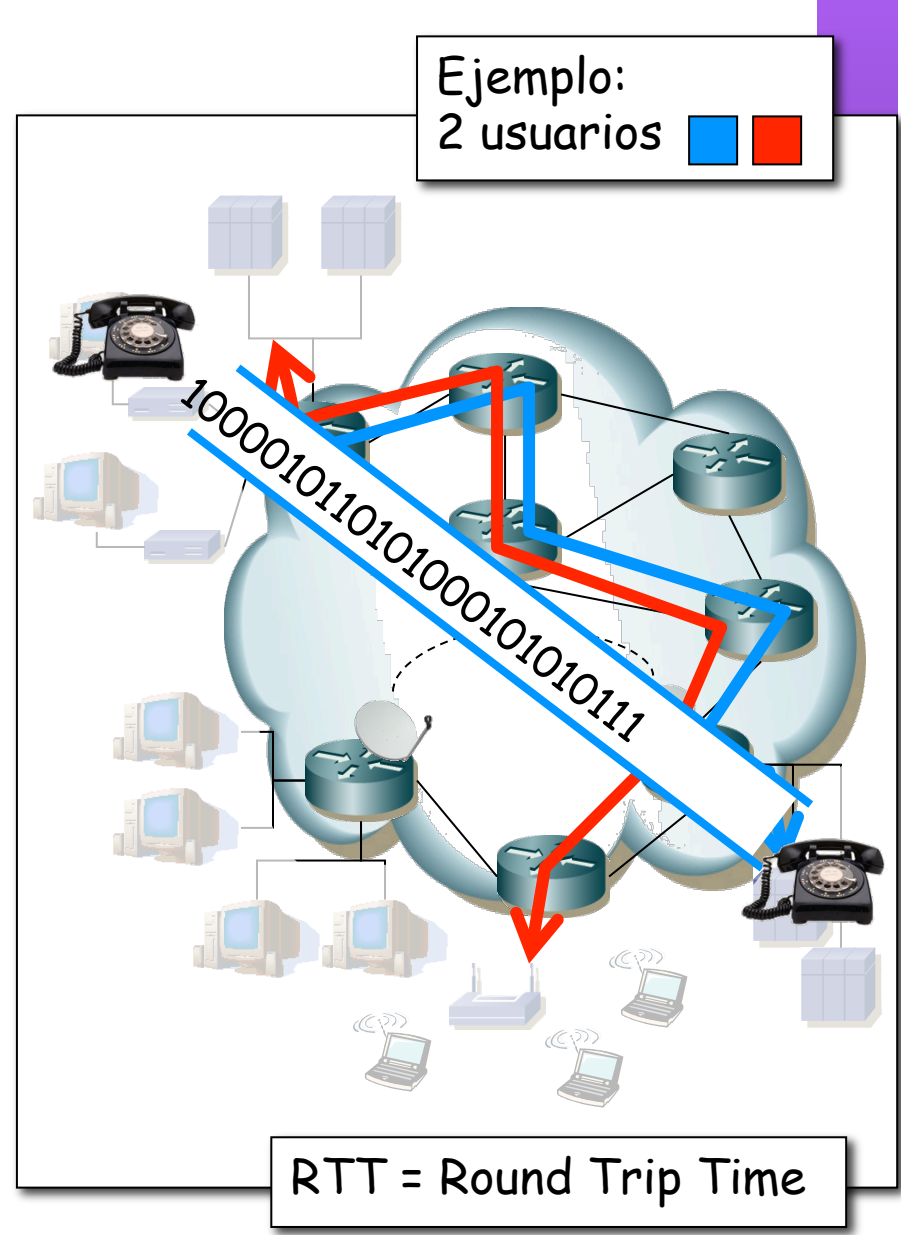

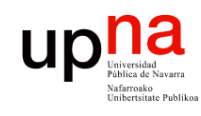

# Conmutación de circuitos

- Caso típico: red telefónica conmutada (…)
- Enlaces troncales permiten cursar múltiples llamadas simultáneamente

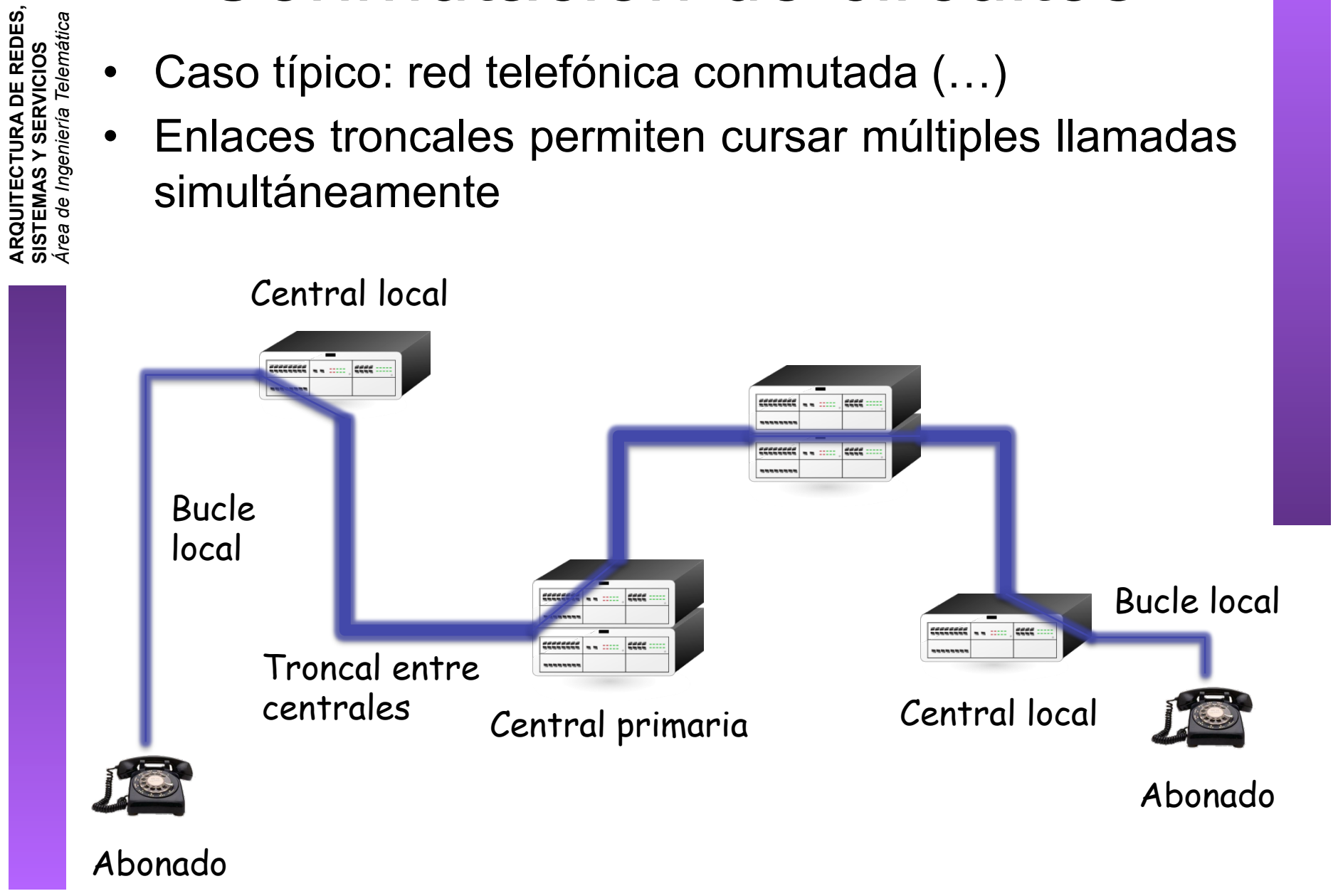

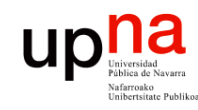

#### *Conmutación de paquetes*

- La información se divide en bloques (...)
- Datos + información de control (…)
- Cada paquete contiene información para llegar al destino
- Con o sin reserva de recursos

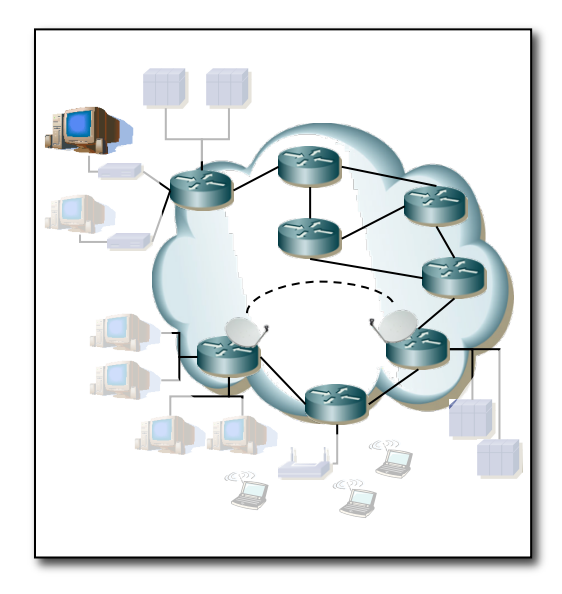

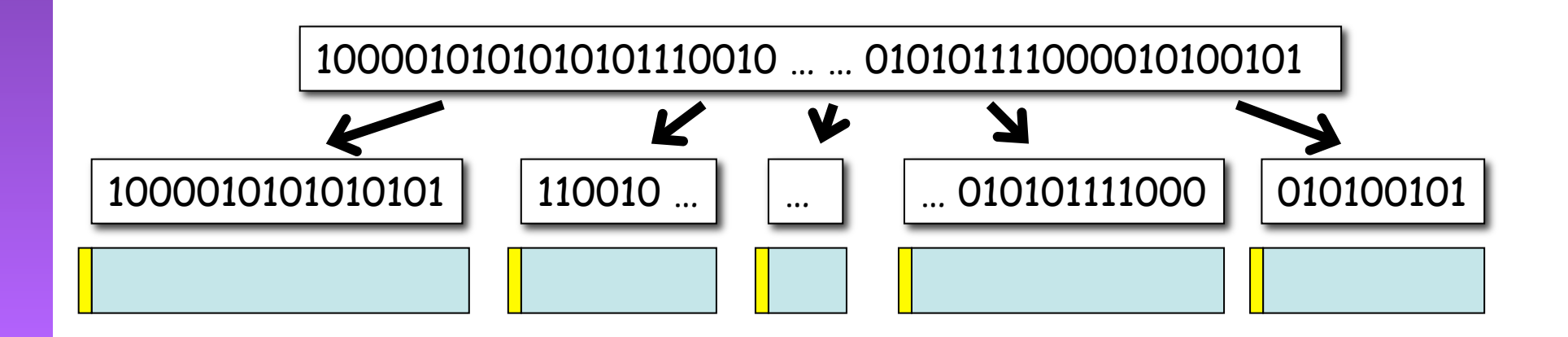

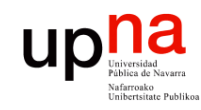

**ARQUITECTURA DE REDES, ARQUITECTURA DE REDES,<br>SISTEMAS Y SERVICIOS<br>Área de Ingeniería Telemática** *Área de Ingeniería Telemática* **SISTEMAS Y SERVICIOS**

#### *Conmutación de paquetes*

- Enlaces compartidos por paquetes de diferentes comunicaciones
- Conversión de velocidad
- *Store-and-forward*
- Cada paquete usa toda la capacidad del enlace…

Red de Conmutación

de Paquetes

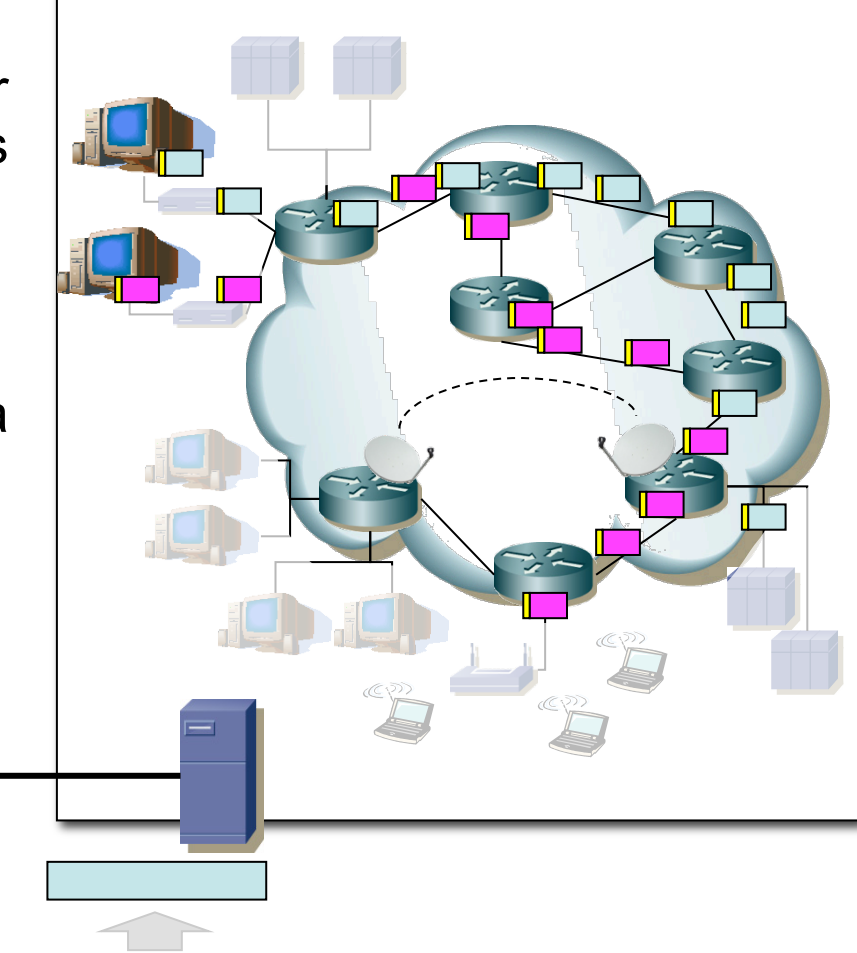

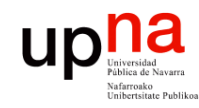

**ARQUITECTURA DE REDES, ARQUITECTURA DE REDES<br>SISTEMAS Y SERVICIOS** Área de Ingeniería Telemática *Área de Ingeniería Telemática* **SISTEMAS Y SERVICIOS**

#### *Conmutación de paquetes*

• …pero puede tener que esperar a que otros se envíen antes

#### • Multiplexación estadística

- Mejor aprovechamiento de recursos
- Dimensionamiento más complicado

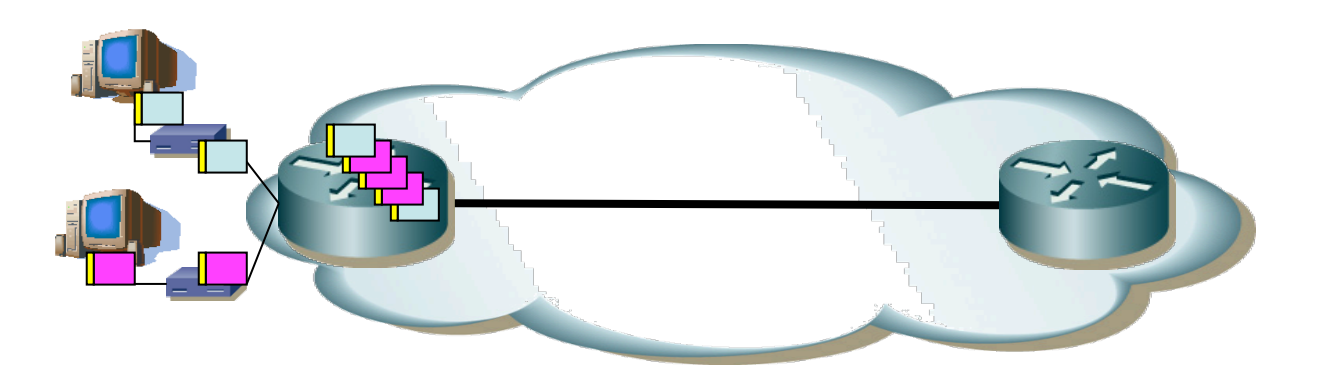

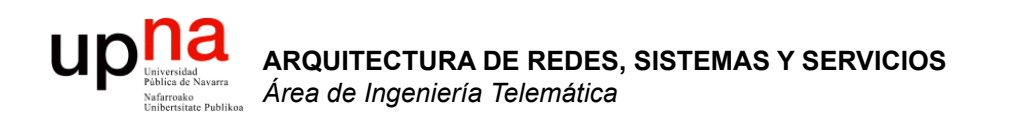

# Circuitos virtuales vs datagramas

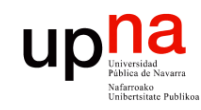

**ARQUITECTURA DE REDES, ARQUITECTURA DE REDES,<br>SISTEMAS Y SERVICIOS<br>Área de Ingeniería Telemática** *Área de Ingeniería Telemática* **SISTEMAS Y SERVICIOS**

#### *Conmutación de paquetes*

- Enlaces compartidos por paquetes de diferentes comunicaciones
- Conversión de velocidad
- *Store-and-forward*
- Cada paquete usa toda la capacidad del enlace…

Red de Conmutación

de Paquetes

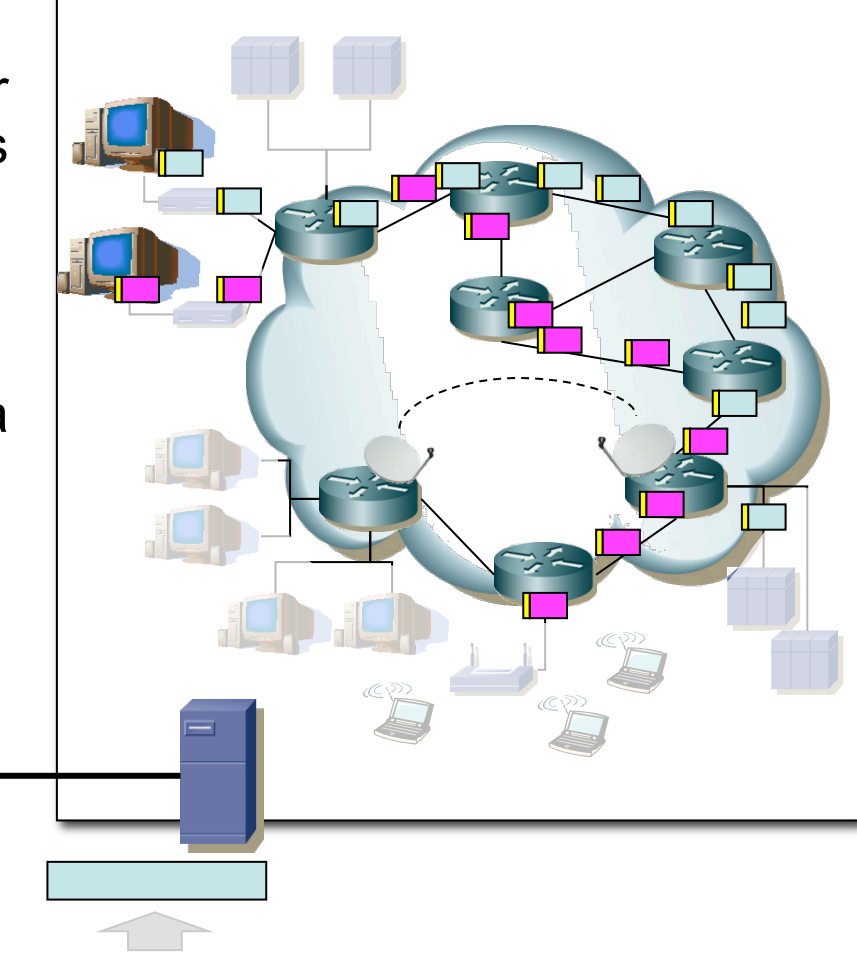

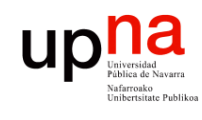

## Conmutación de paquetes

**ARQUITECTURA DE REDES, ARQUITECTURA DE REDES,<br>SISTEMAS Y SERVICIOS**<br>Área de Ingeniería Telemática *Área de Ingeniería Telemática* **SISTEMAS Y SERVICIOS**

### **Tipos**

- Datagramas
- Circuitos Virtuales

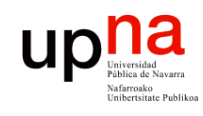

# Conmutación de paquetes

#### **Datagramas**

- Cada nodo toma la decisión de encaminamiento para cada datagrama (...)
- Sin conexión

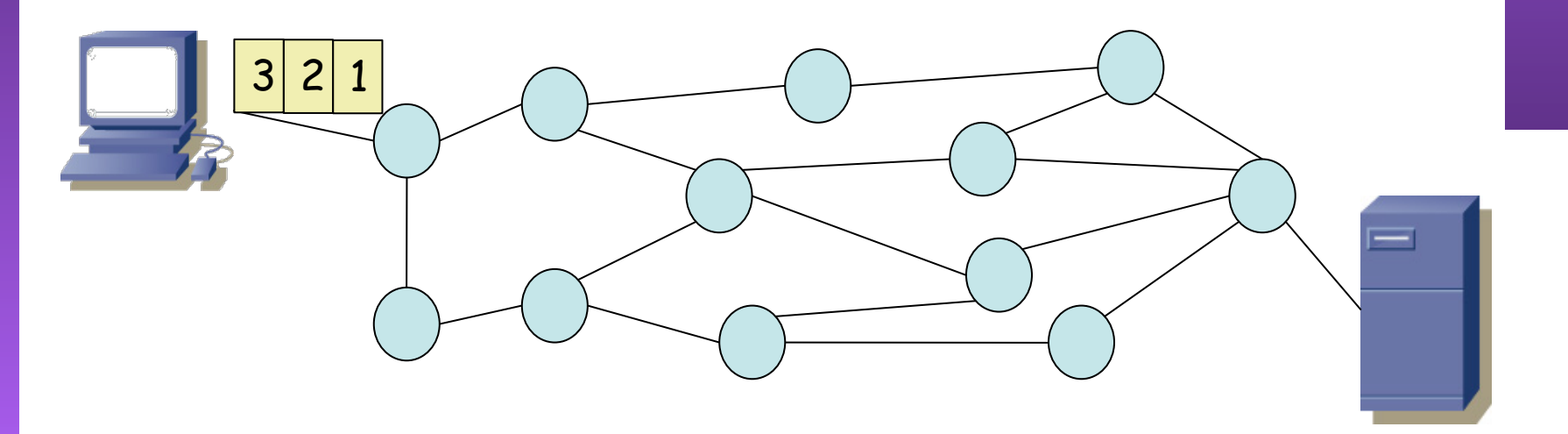

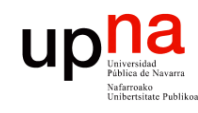

# Control de la conexión

- **ARQUITECTURA DE REDES, ARQUITECTURA DE REDES<br>SISTEMAS Y SERVICIOS<br>Área de Ingeniería Telemática** *Área de Ingeniería Telemática* **SISTEMAS Y SERVICIOS**
- Servicio de datagramas: cada PDU es independiente
- Servicio orientado a conexión: existe una asociación lógica entre las entidades extremo
- Se dan varias fases
	- Establecimiento de la conexión (…)
	- Transferencia de datos (…)
	- Cierre de la conexión (…)

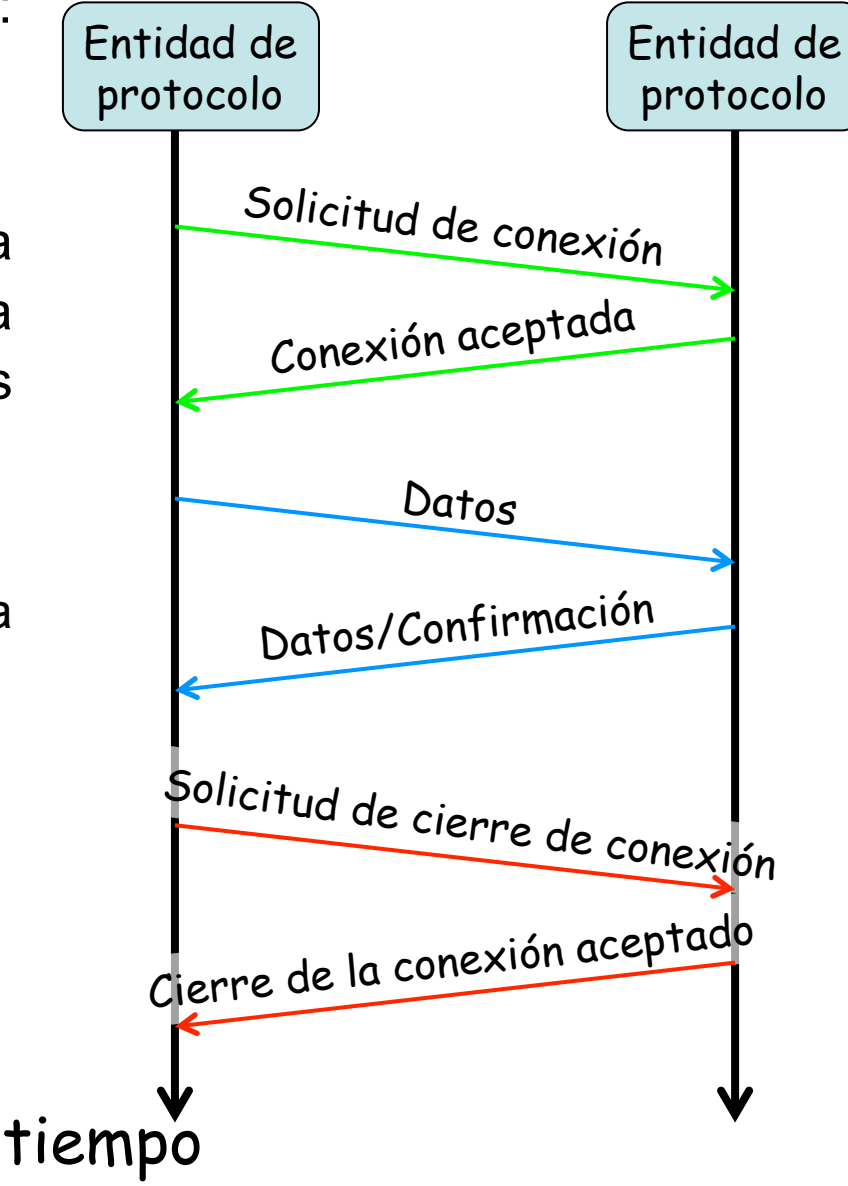

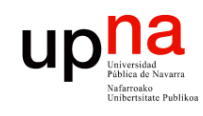

**ARQUITECTURA DE REDES,<br>SISTEMAS Y SERVICIOS<br>Á***rea de Ingeniería Telemática* 

# Conmutación de paquetes

#### **Circuitos virtuales**

- "Orientado a conexión"
- Se establece un camino extremo a extremo (...)
- Los paquetes siguen el camino establecido (...)

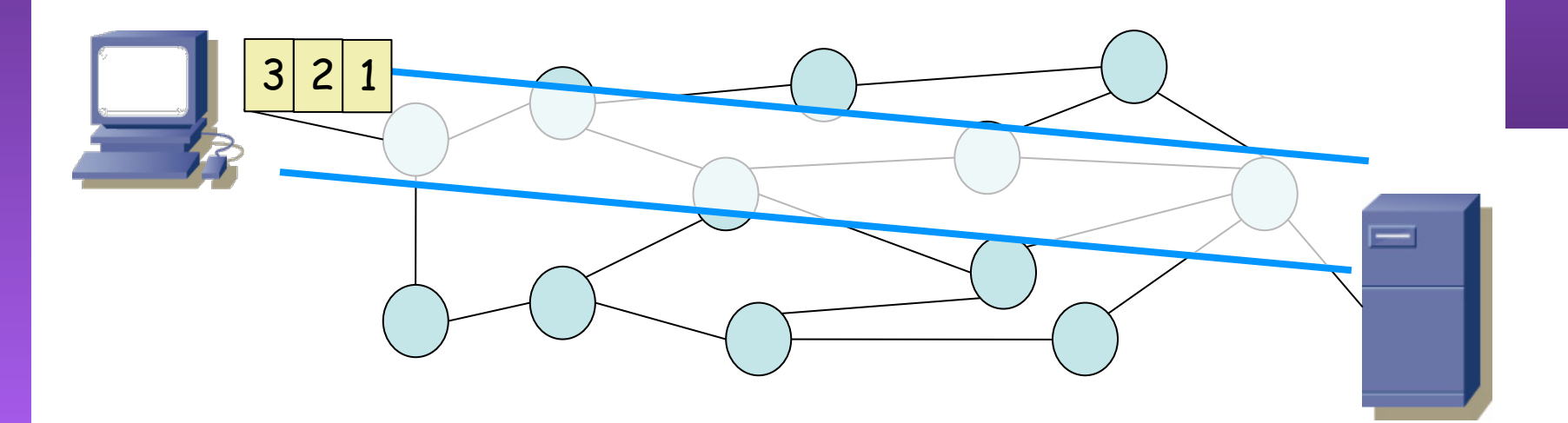

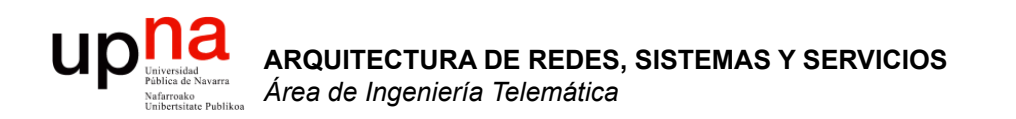

## Servicios, Protocolos y Encapsulado

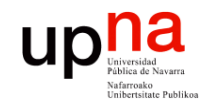

#### **ARQUITECTURA DE REDES, ARQUITECTURA DE REDES,<br>SISTEMAS Y SERVICIOS**<br>Área de Ingeniería Telemática *Área de Ingeniería Telemática* **SISTEMAS Y SERVICIOS**

## Capa N-1 Capa N Capa N+1 Interfaz Interfaz Servicio Servicio

Servicios e interfaces

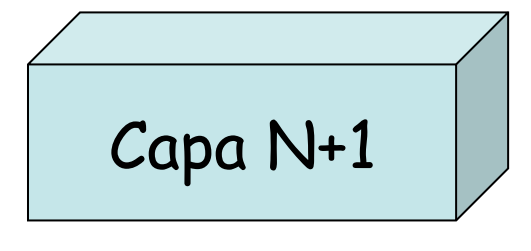

$$
\boxed{\text{Capa N}}
$$

$$
\begin{array}{c}\n\hline\n\text{Capa N-1}\n\end{array}
$$

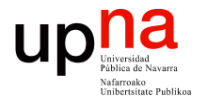

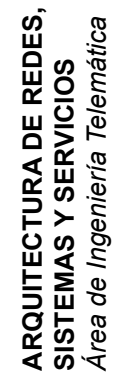

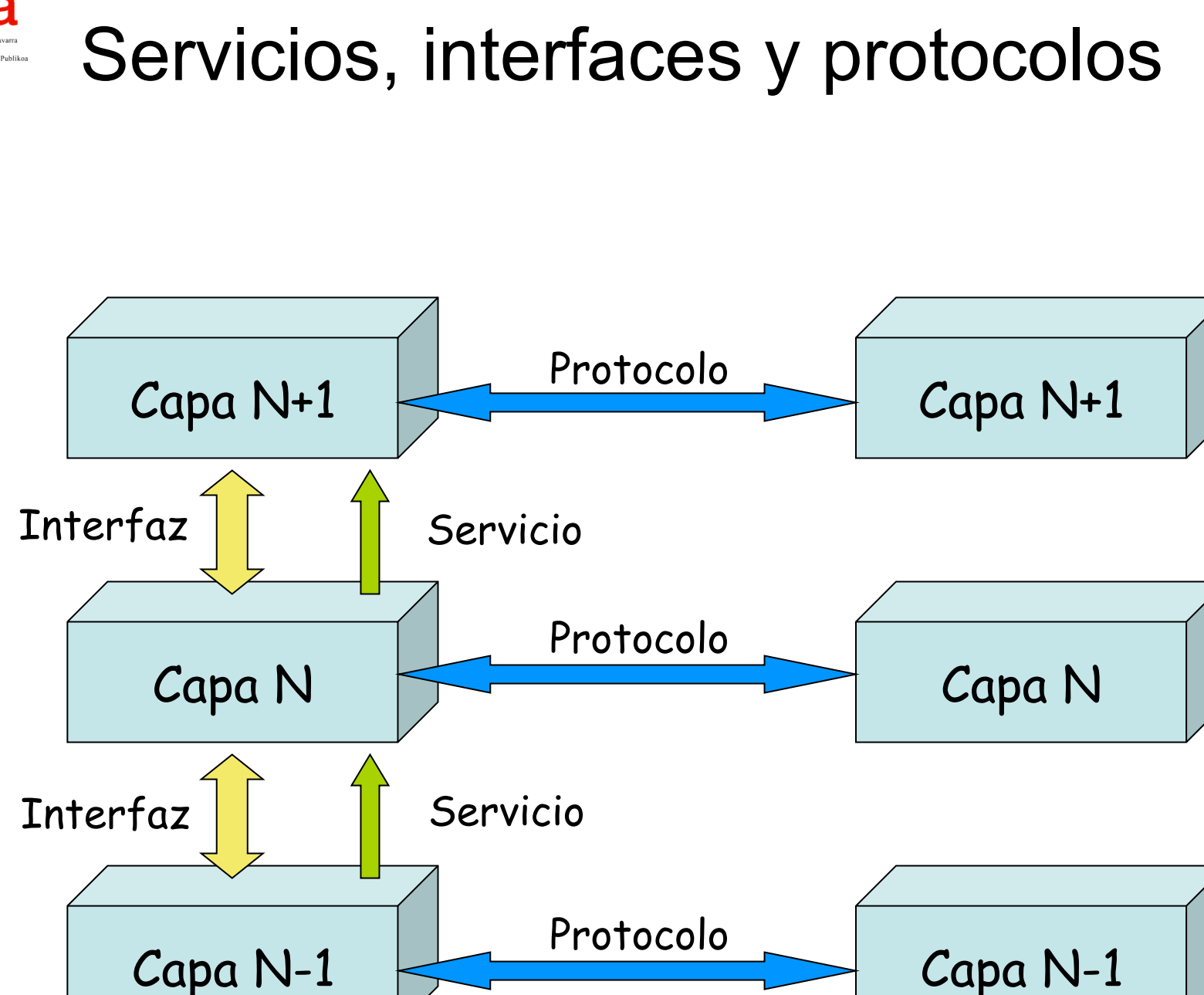

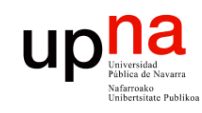

**ARQUITECTURA DE REDES, SISTEMAS Y SERVICIOS**

### Servicios, interfaces y protocolos

- PDU = Protocol Data Unit
- Bloque de datos que intercambian dos entidades

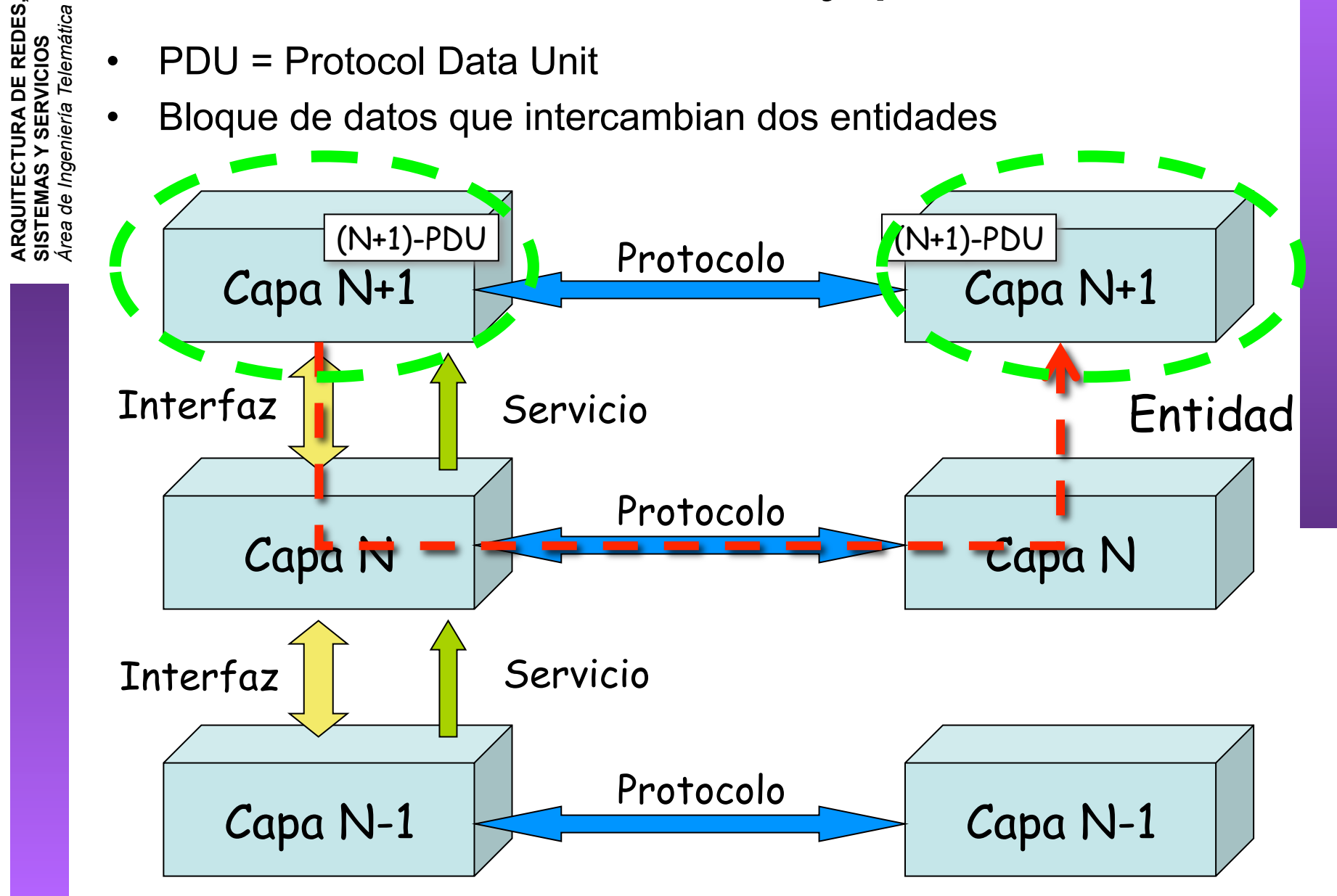

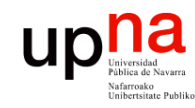

**ARQUITECTURA DE REDES,<br>SISTEMAS Y SERVICIOS**<br>Área de Ingeniería Telemática

### Encapsulado

- La PDU contiene también datos de control
- Suele ser una *cabecera (header)* (. . .)
- En ocasiones una *cola (trailer)* o ambas

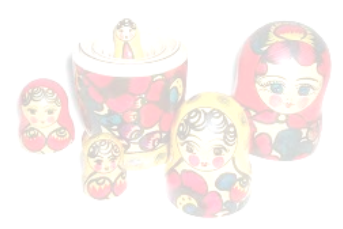

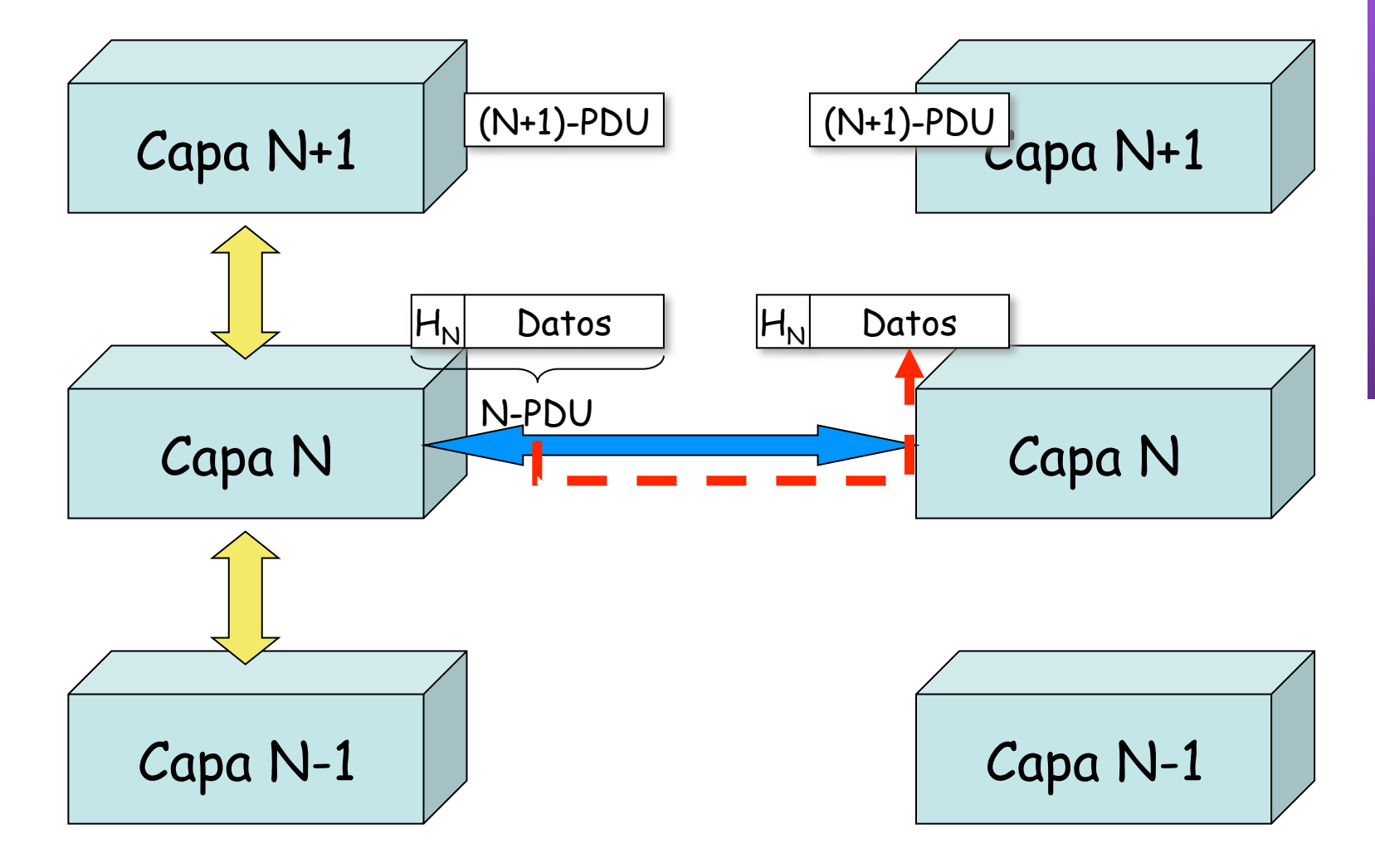

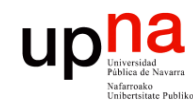

**ARQUITECTURA DE REDES,<br>SISTEMAS Y SERVICIOS<br>Área de Ingeniería Telemática** 

### Encapsulado

- Se lleva a cabo en cada nivel con diferente manera de encapsular (. . .)
	- Típicos datos de control del protocolo:
		- **Direcciones**
		- Códigos para la detección de errores (CRC)

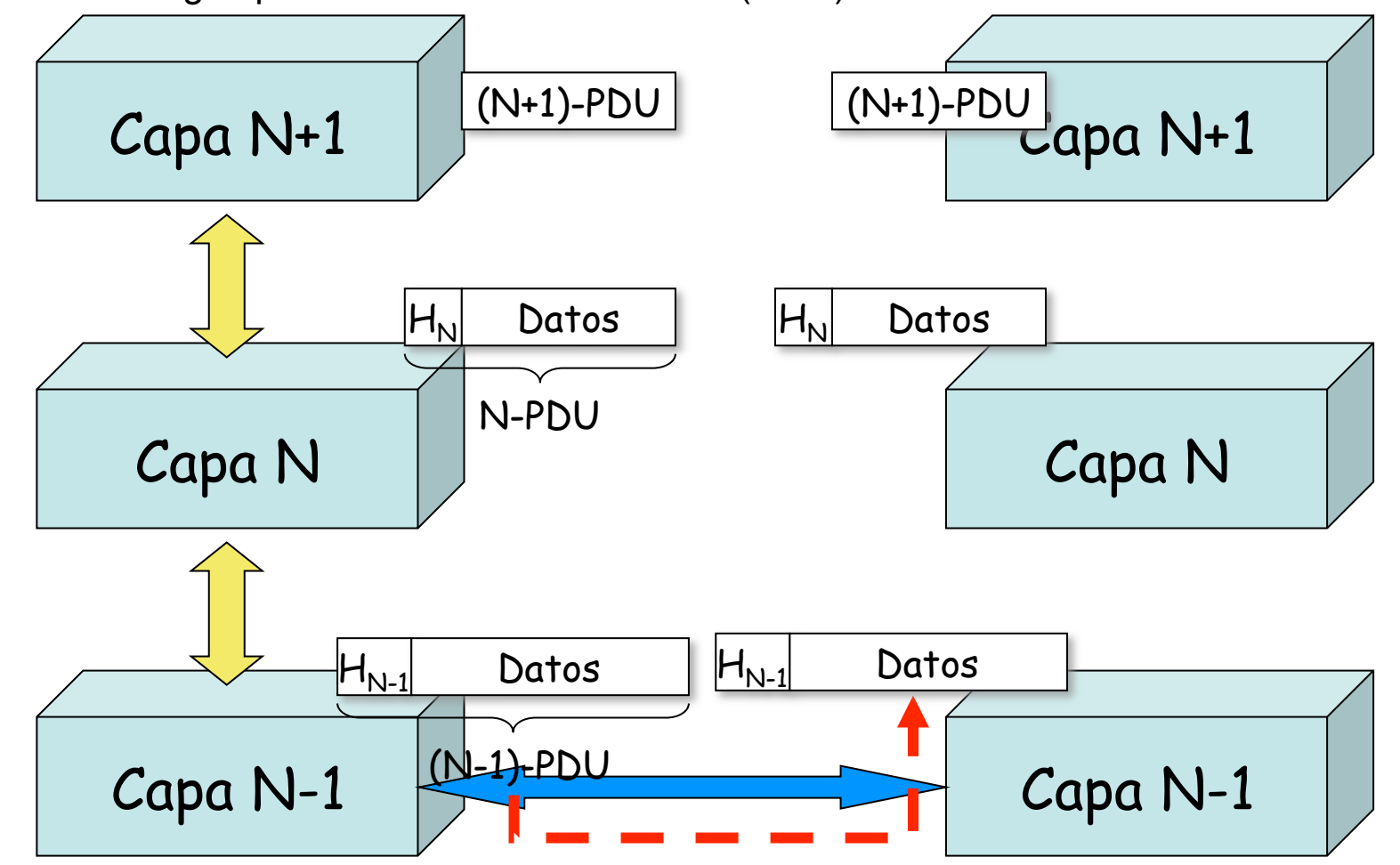

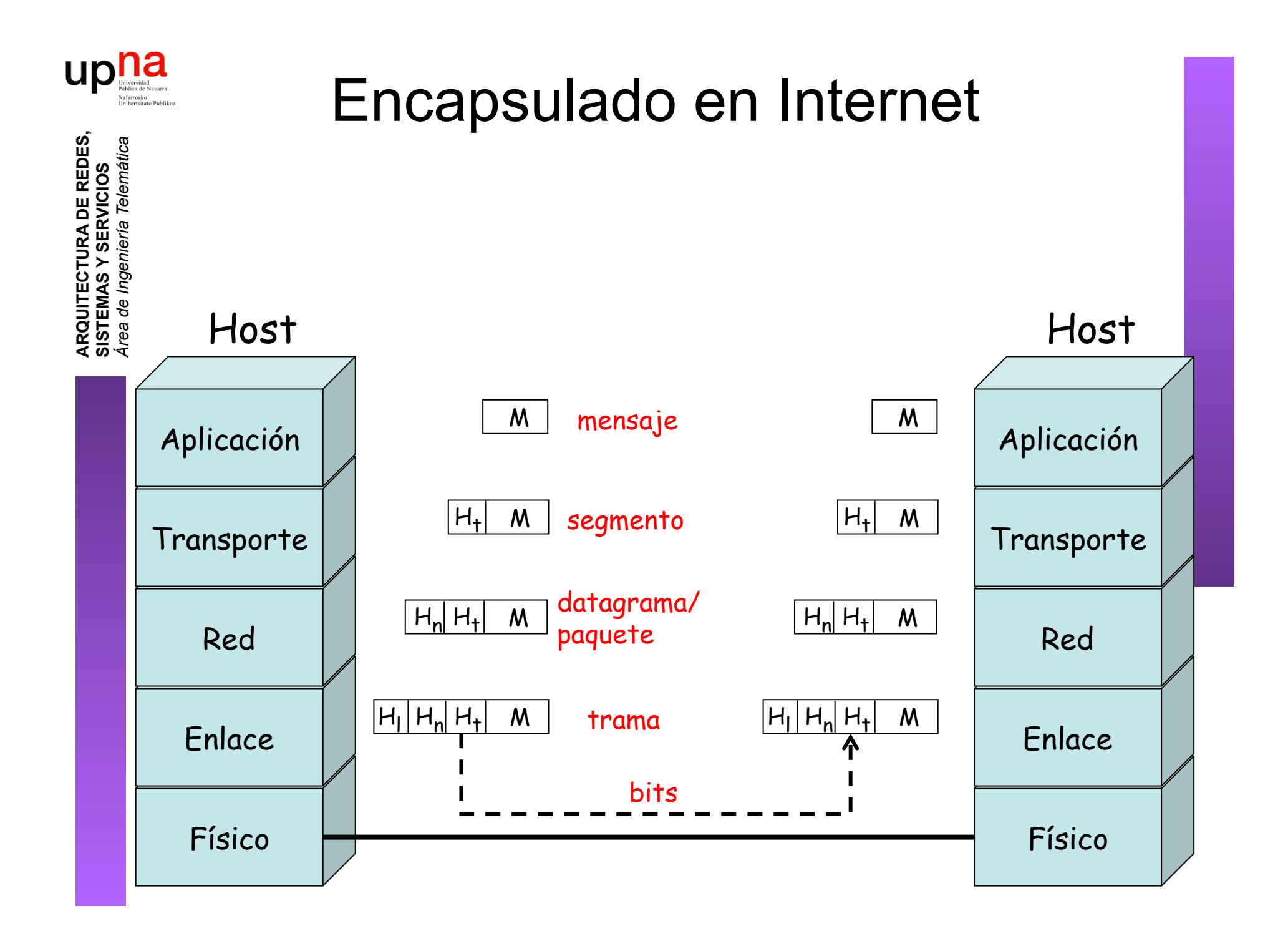

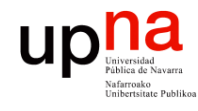

**ARQUITECTURA DE REDES,<br>SISTEMAS Y SERVICIOS**<br>Área de Ingeniería Telemática

## Ejemplo de encapsulado

 

Esto es una trama Ethernet

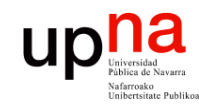

Γ,

**ARQUITECTURA DE REDES,** 

## Ejemplo de encapsulado

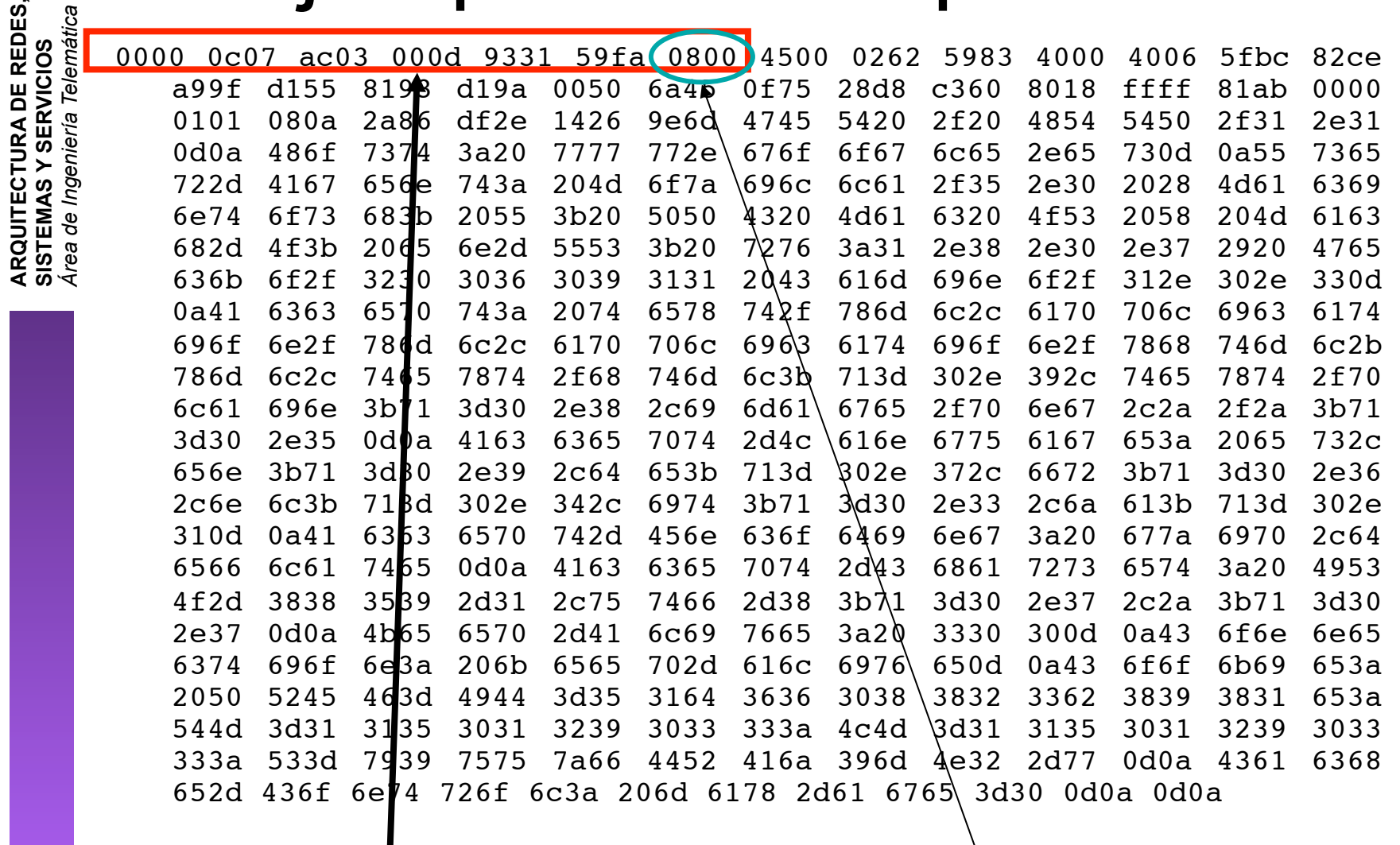

Cabecera Ethernet | Ethertype 2048 (IP)

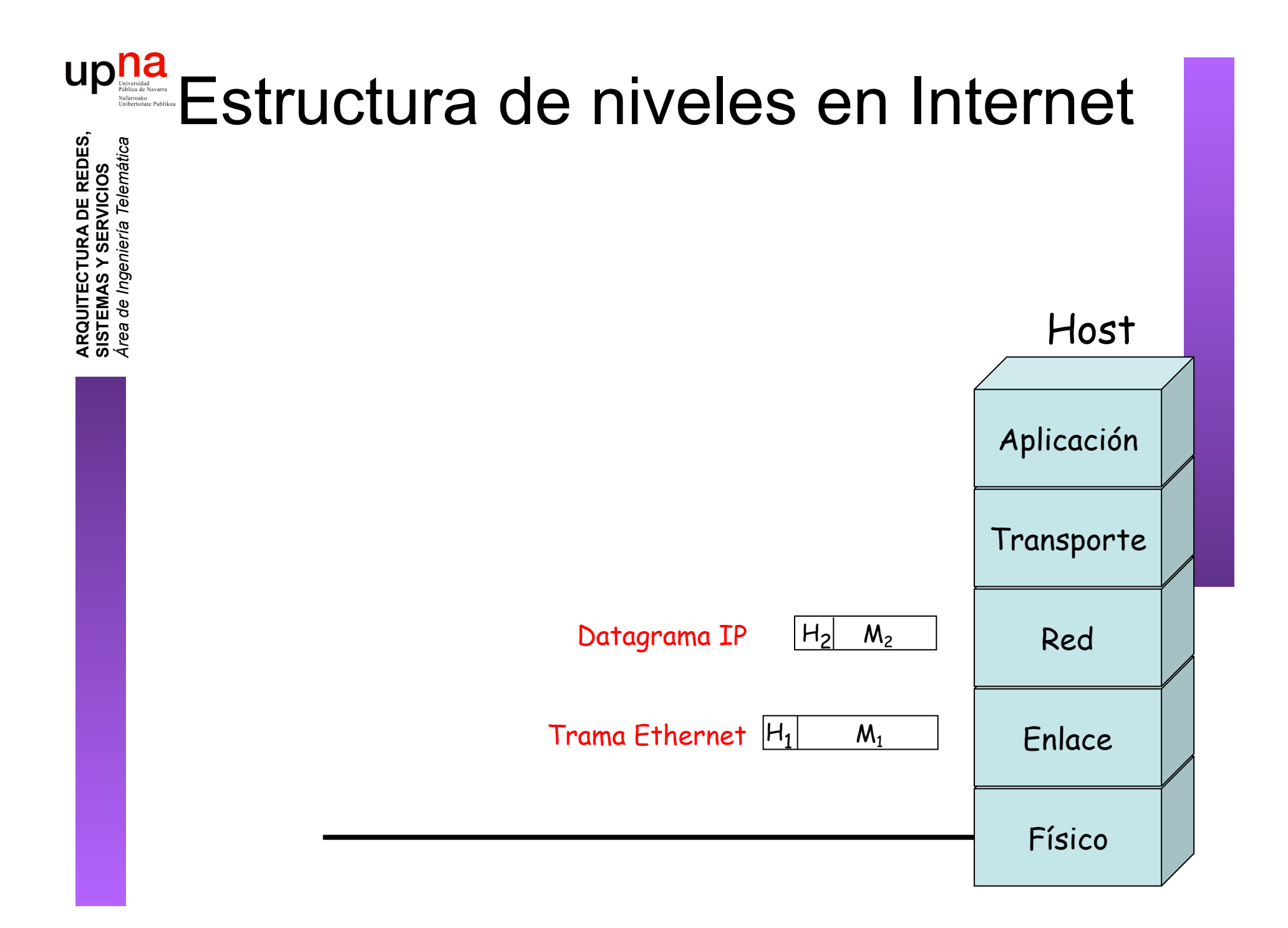

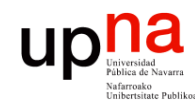

**ARQUITECTURA DE REDES, SISTEMAS Y SERVICIOS**

### Multiplexación

- **ARQUITECTURA DE REDES,<br>SISTEMAS Y SERVICIOS<br>Área de Ingeniería Telemática** *Área de Ingeniería Telemática* • Podemos tener varias capas posibles encima de otra
	- "Normalmente" es otro protocolo diferente, con diferentes características aunque corresponda al mismo nivel de la arquitectura
	- Lo habitual es que un campo de la cabecera N nos dice qué protocolo de nivel N+1 contiene

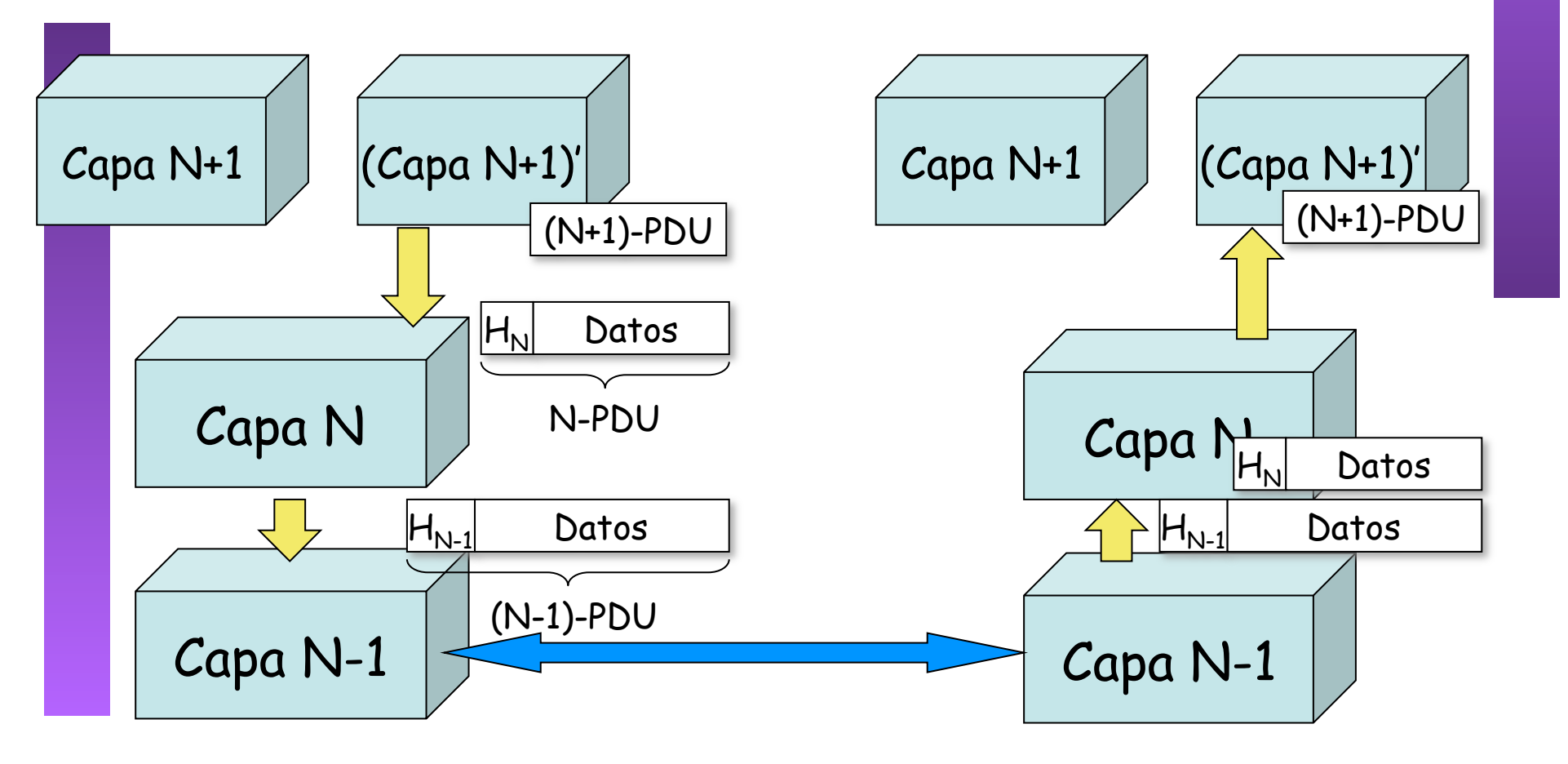

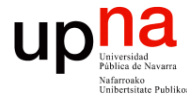

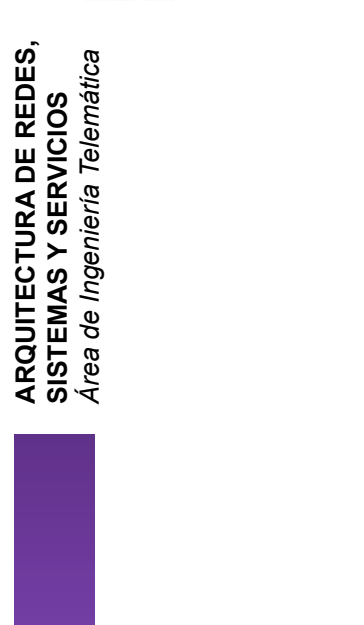

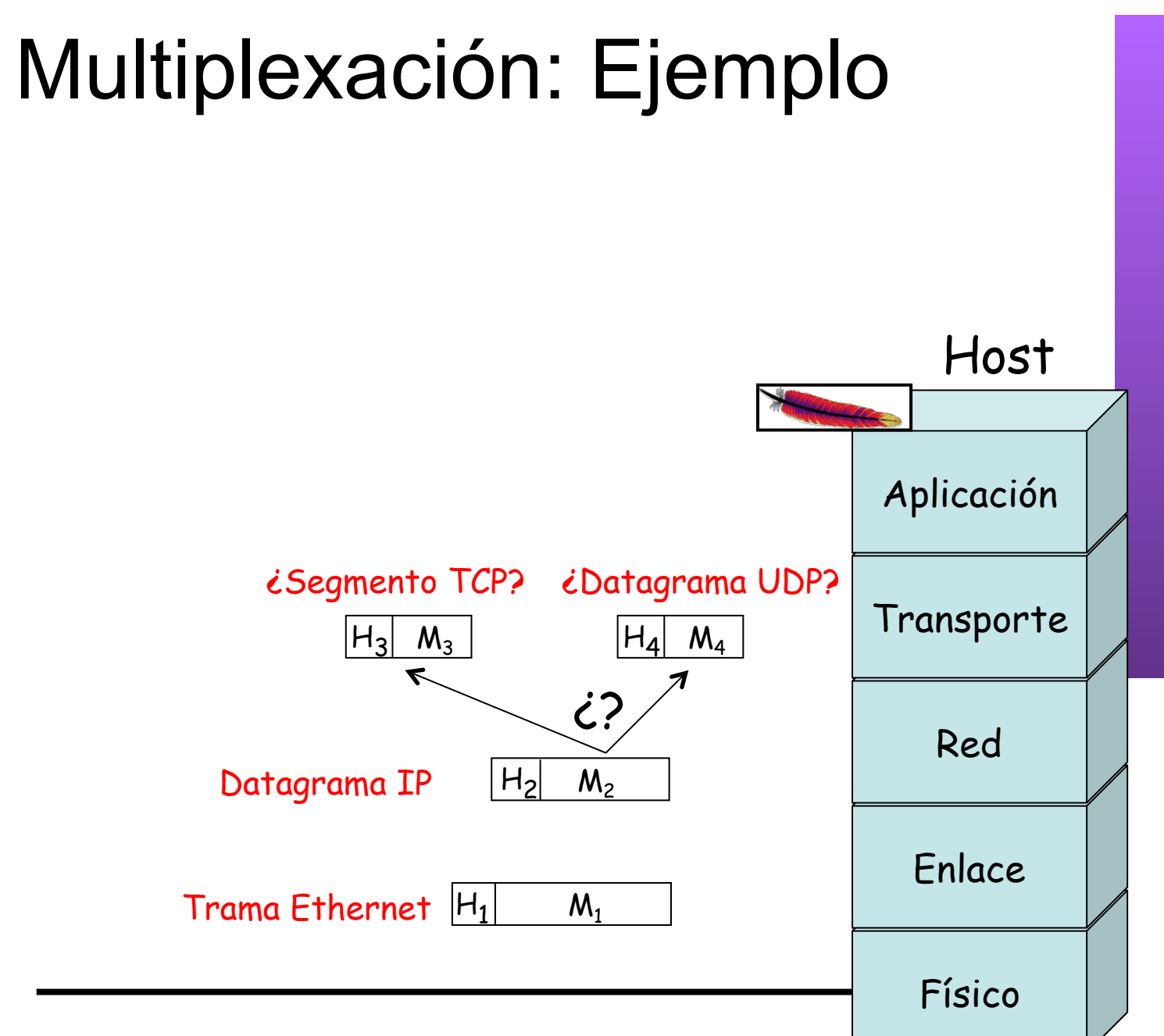

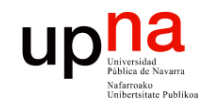

**ARQUITECTURA DE REDES,<br>SISTEMAS Y SERVICIOS**<br>Área de Ingeniería Telemática

## Ejemplo de encapsulado

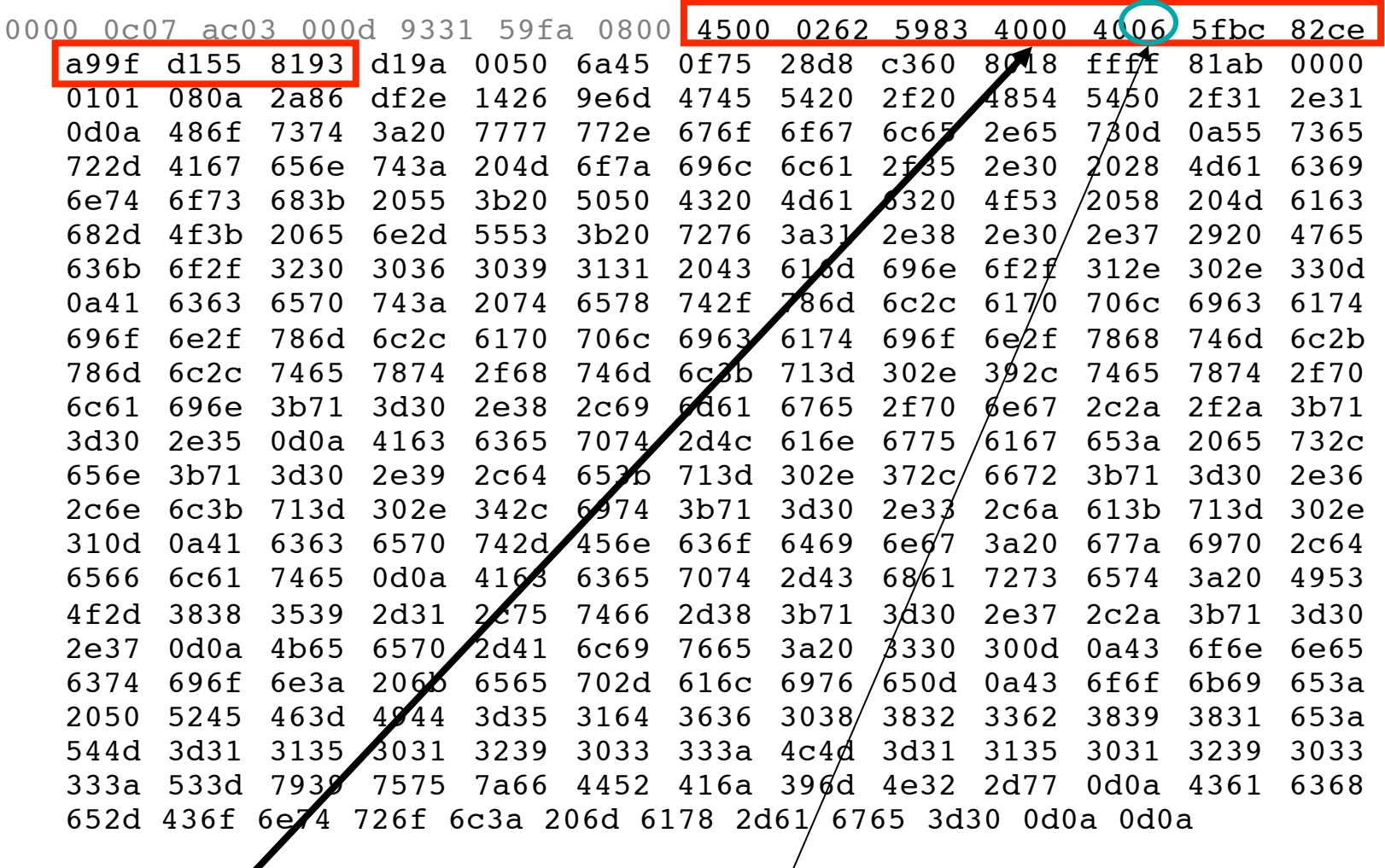

Cabecera IP | Protocolo 6 (TCP)

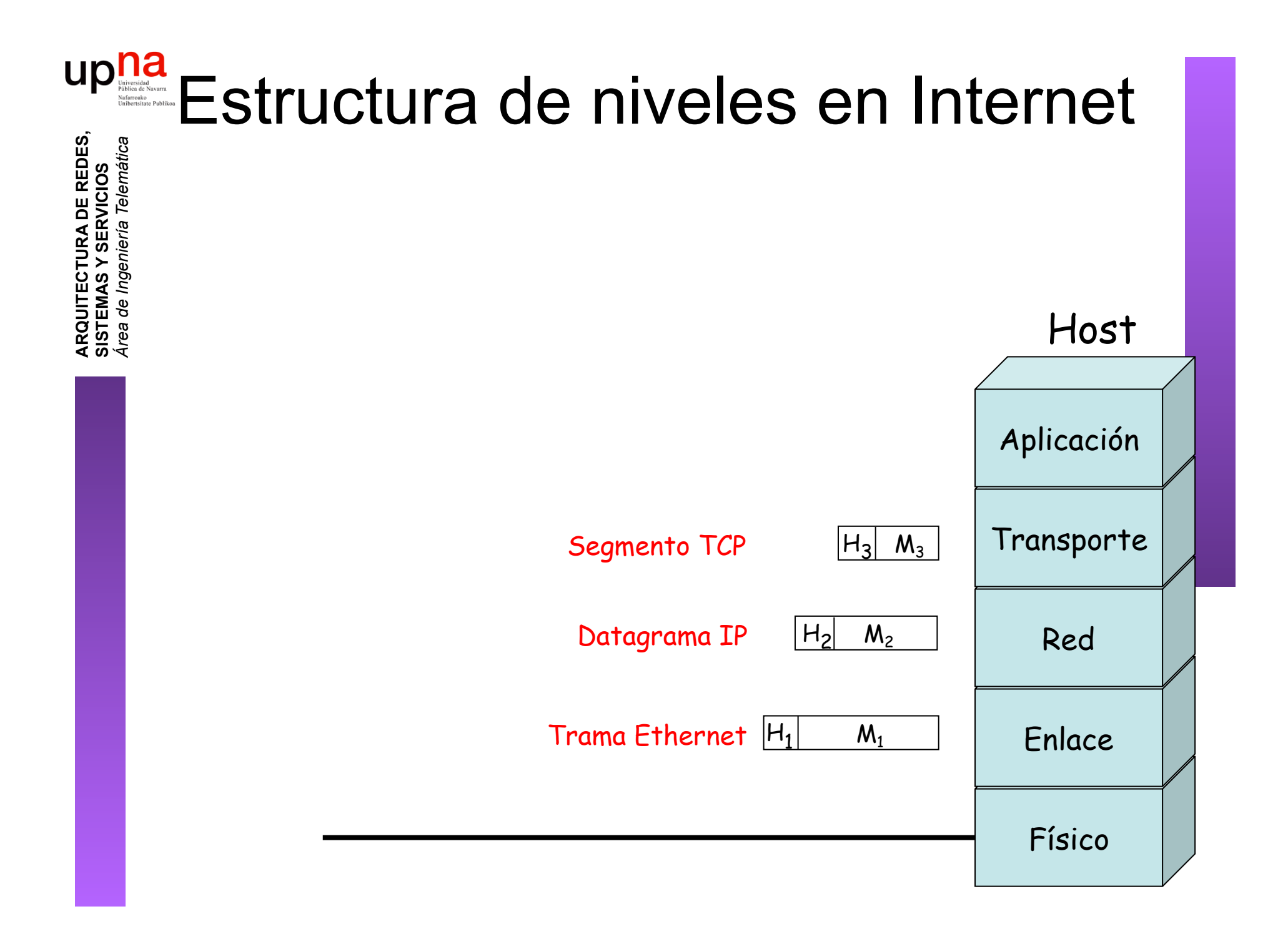

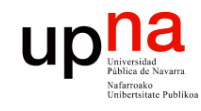

**ARQUITECTURA DE REDES,<br>SISTEMAS Y SERVICIOS**<br>Área de Ingeniería Telemática

## Ejemplo de encapsulado

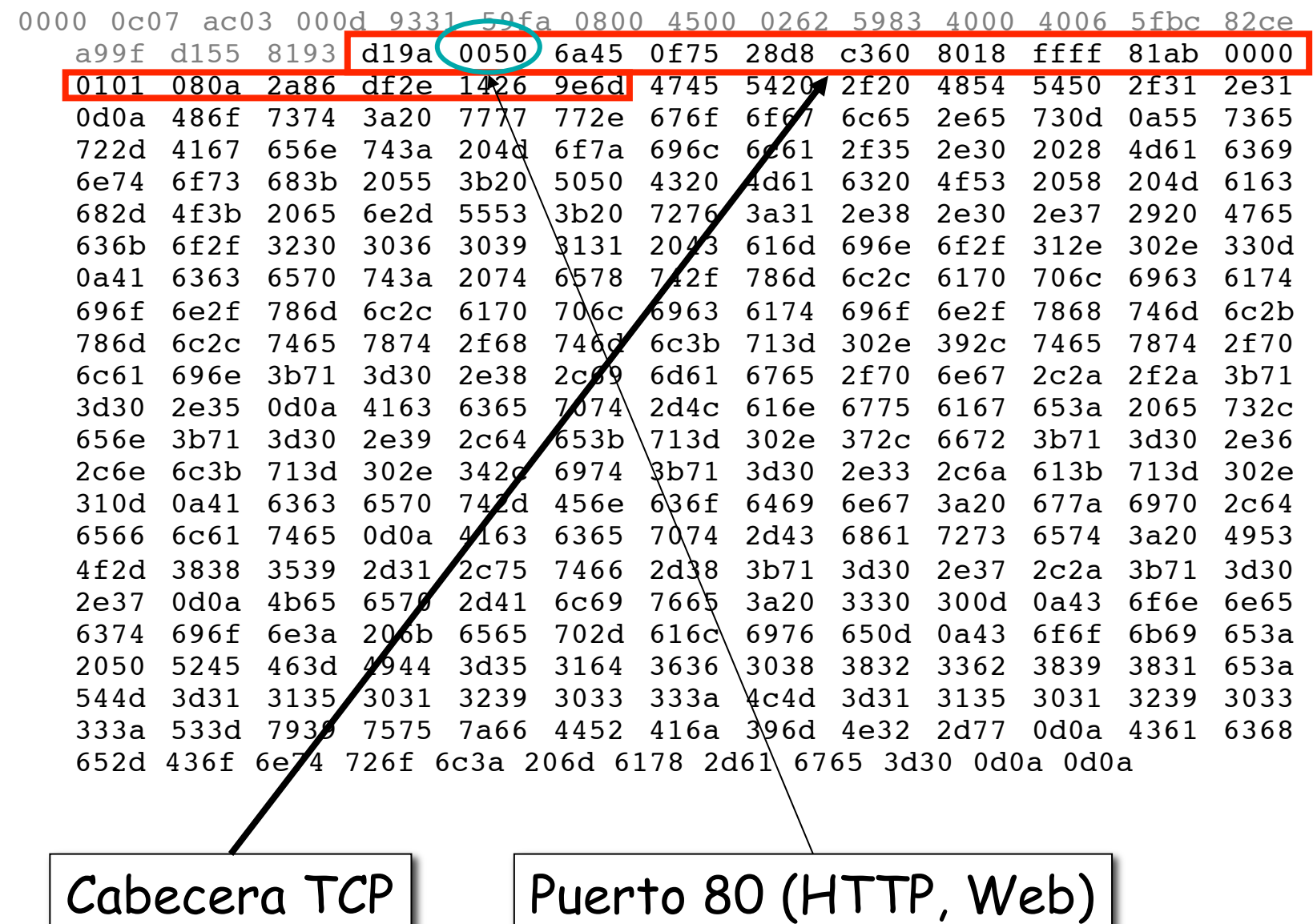

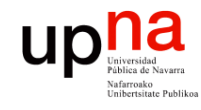

**ARQUITECTURA DE REDES, SISTEMAS Y SERVICIOS**

## Ejemplo de encapsulado

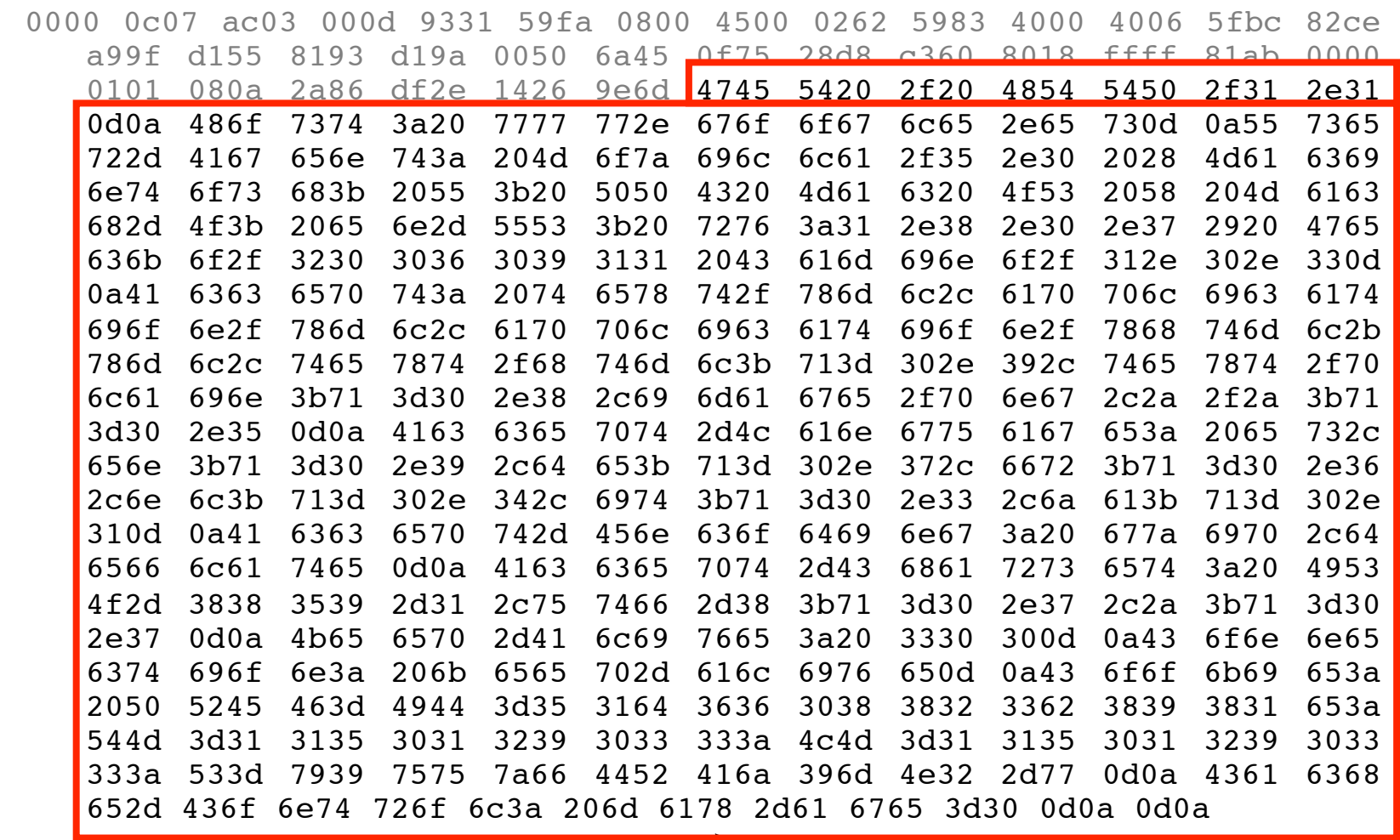

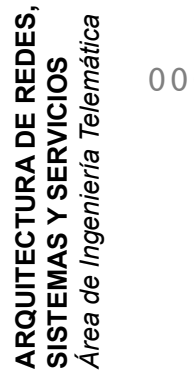

HTTP

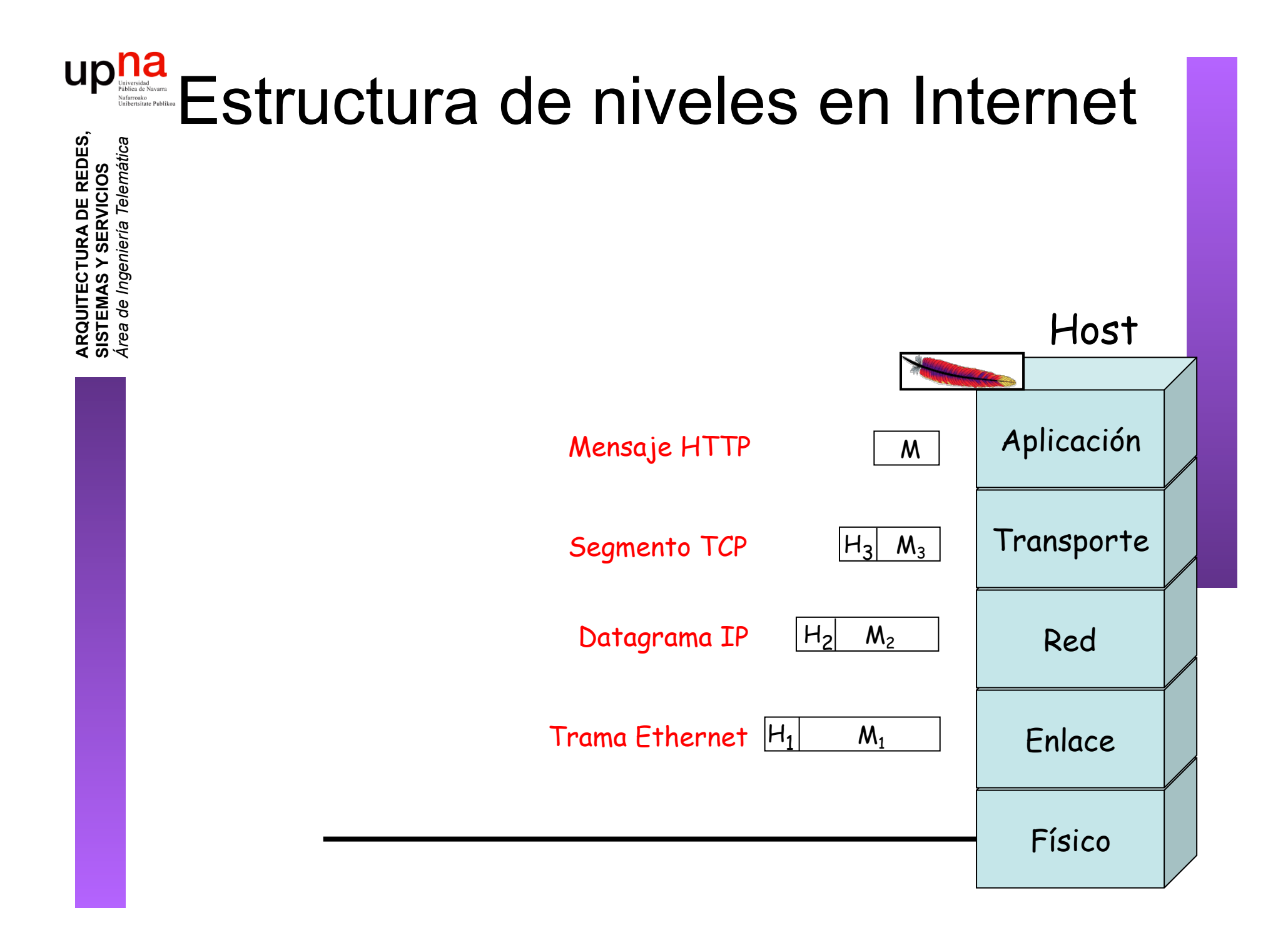

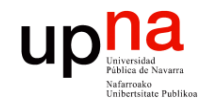

## Ejemplo de encapsulado

**ARQUITECTURA DE REDES, ARQUITECTURA DE REDES,<br>SISTEMAS Y SERVICIOS<br>Á***rea de Ingeniería Telemática Área de Ingeniería Telemática* **SISTEMAS Y SERVICIOS**

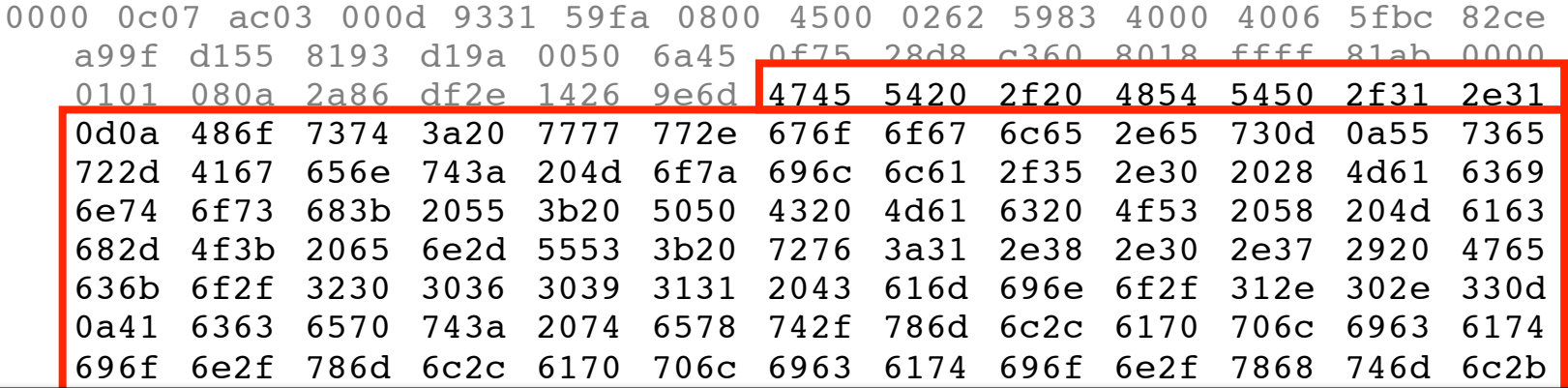

 $\mathsf{HTTDI}$ GET/HTTP/.

 $\frac{6}{5}$  $\mathsf{Host:}$ www.google.es

```
Agont:Mozillo/(Moointoob:U:DDCMooOSYMoob O:on US:n: )Cooko/Comina/
User-Agent:Mozilla/.(Macintosh;U;PPCMacOSXMach-O;en-US;rv:..)Gecko/ Camino/..
```
Accept:text/xml,application/xml,application/xhtml+xml,text/html;q=. ,text/plain;q=,image/  $656$  6163 6365 6365 6365 7074 7075 7074 7075 7074 7273  $-$ 4f2d 3838 3539 2d31 2c75 7466 2d38 3b71 3d30 2e37 2c2a 3b71 3d30 png,\*/\*;q=.

```
2a1 Languago.co,cn,q=. , ,uc,q=.,n,q=.,n,q=.,n,q=.,ja,q=.<br>et Execution:n=ix_deflete
Accept-Language:es,en;q=. ,de;q=.,fr;q=.,nl;q=.,it;q=.,ja;q=.
```
Accept-Encoding:gzip,deflate

```
Accept-Charset:ISO- -,utf;q=.,*;q=.
```
 $-$ Alive: Keep-Alive:

```
333 seep 233.333<br>Connection:keep-alive
```

```
66001.N66p-alive<br>Francisco de la componente de la construcción de la construcción de la construcción de la construcción de la c
Cookie:PREF=IDbd e:TM= :LM= :S=y uuzfDRAj mN-w 
Cache-Control:max-age=
```
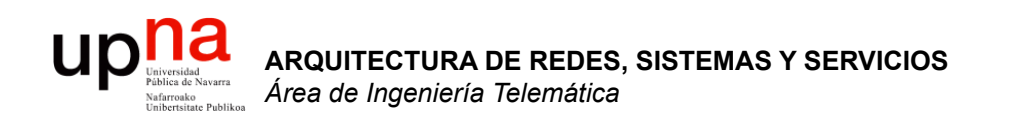

## Comunicación extremo a extremo

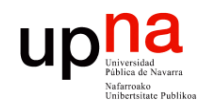

## Extremo a extremo

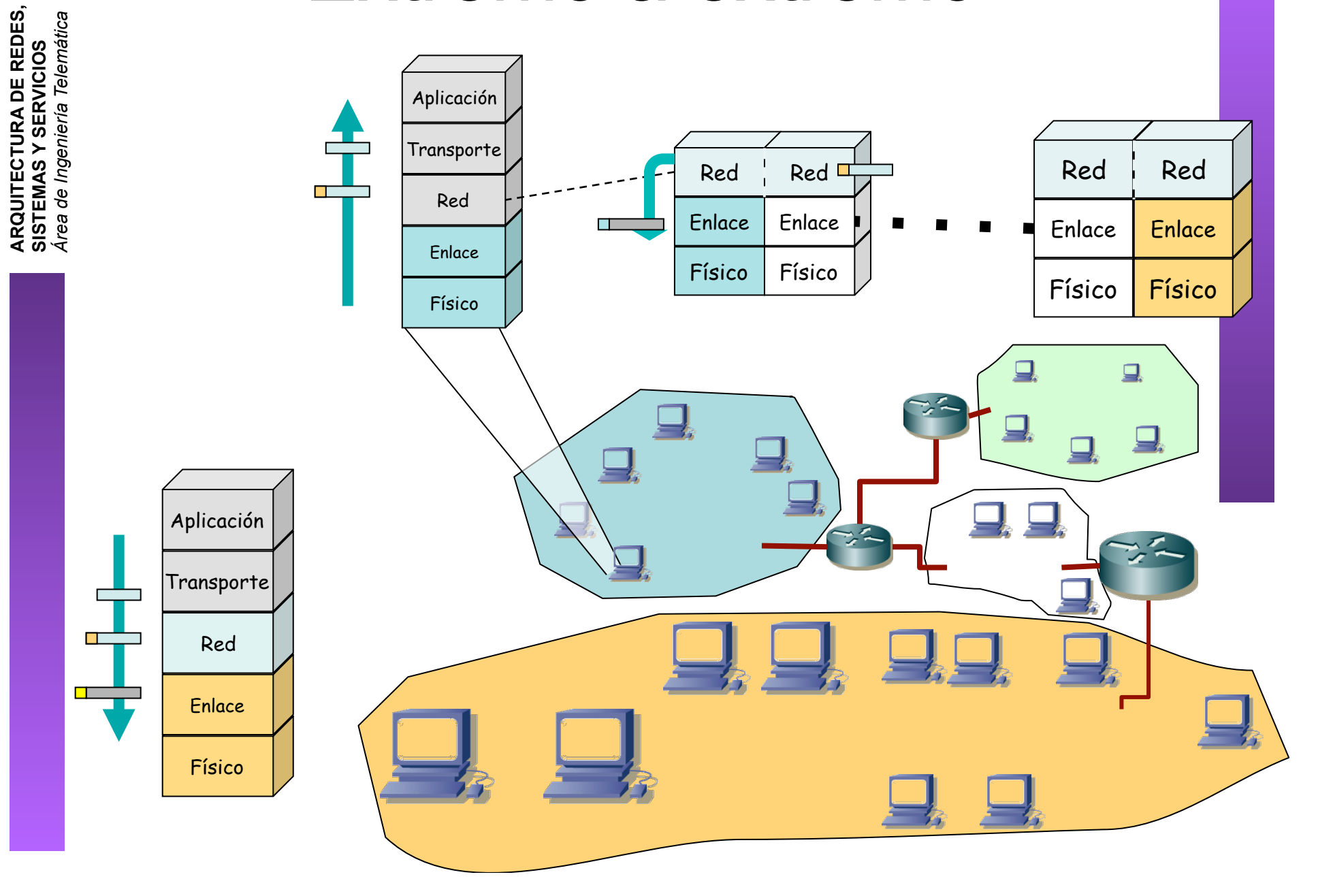